# СЛОЖНЫ

# ЗАПРОСЫ **В**

Е

Подготовил : Агафонов Роман Яндекс

## СЛОЖНЫЕ ЗАПРОСЫ

• Простой запрос - это когда вы просто указываете какоелибо слово или фразу и запускаете поиск. Однако каждая уважающая себя поисковая система позволяет задавать ей сложные поисковые запросы, в которых можно указывать, какие слова должны искаться, какие не должны, какое слово главное, какое - второстепенное и так далее и тому подобное Для этого у каждой поисковой системы имеется

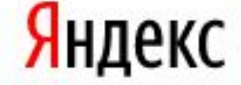

как&выжить|не сдохнуть&на степуху

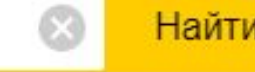

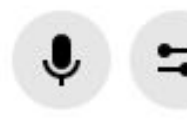

Поиск Картинки Видео Карты Маркет Новости Эфир Коллекции Знатоки **Услуги** 

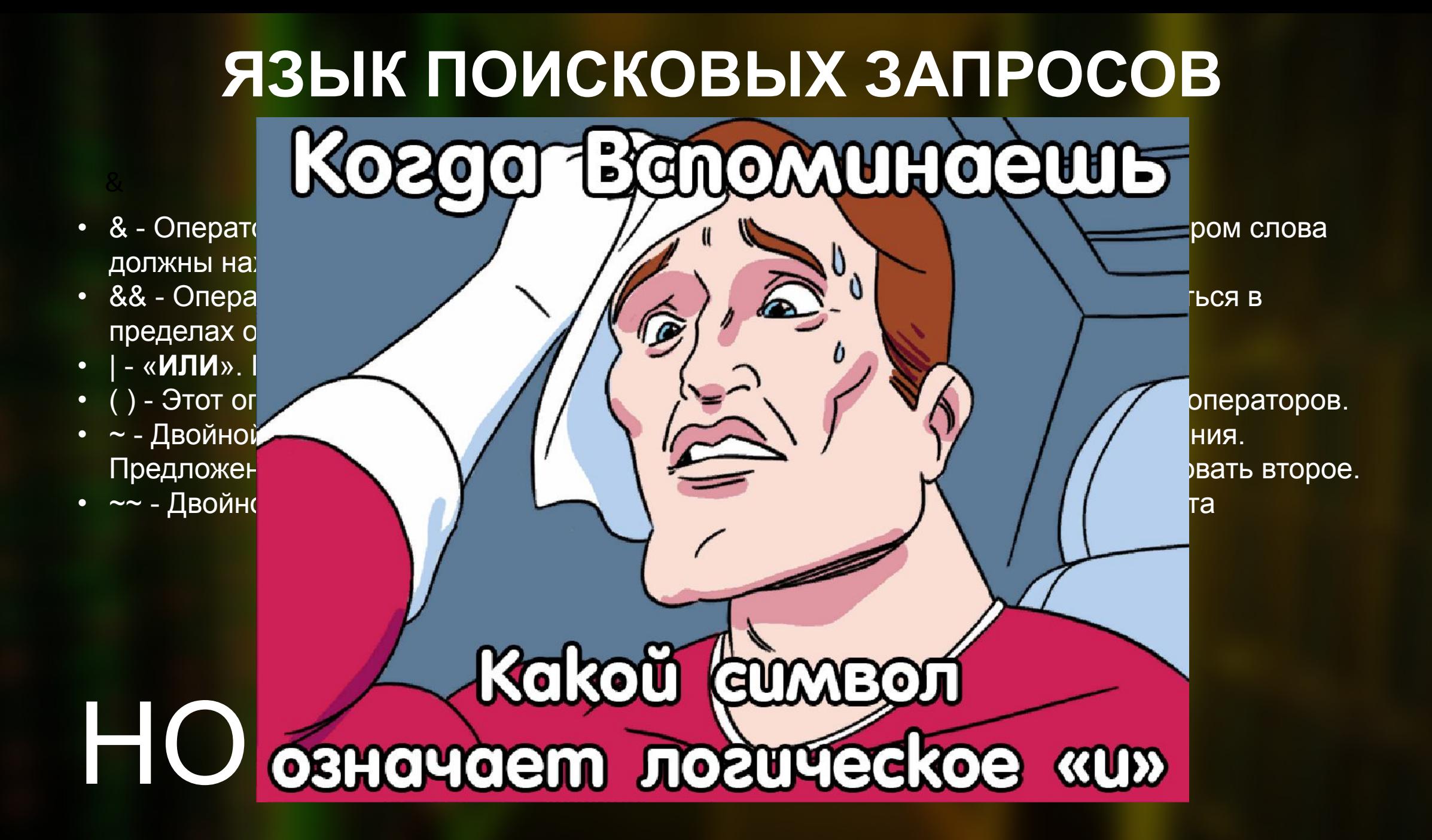

#### Простой способ задать сложный запрос

В Яндекс есть встроенные фильтры называемые расширенным поиском

Расширенный поиск

- С помощью фильтров расширенного поиска вы можете уточнить поисковый запрос: ограничить поиск по региону, языку или по дате обновления документа.
- Чтобы уточнить поисковый запрос:
- Справа от поисковой строки нажмите значок
- Выберите нужные фильтры. Активные фильтры выделятся цветом, а в результатах поиска останутся документы, которые удовлетворяют всем заданным условиям.

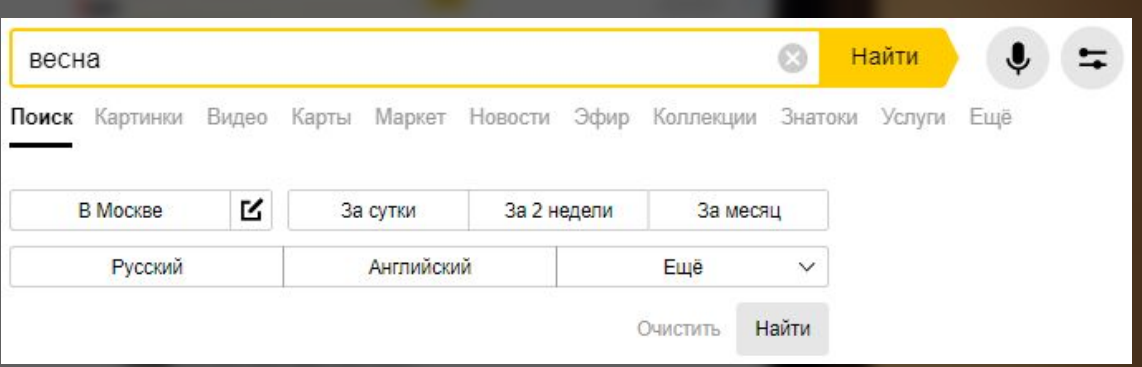

### Вопросы

- Какой знак обозначает логическое «или»?
- Знак « | »
- Постройте запрос « Пицца Dodo или Яндекс. Еда »
- Пицца && (Dodo | Яндекс. Еда)
- Найдите в Яндексе слово «степендия» в Улан-Удэ за 2 недели с помощью фильтров

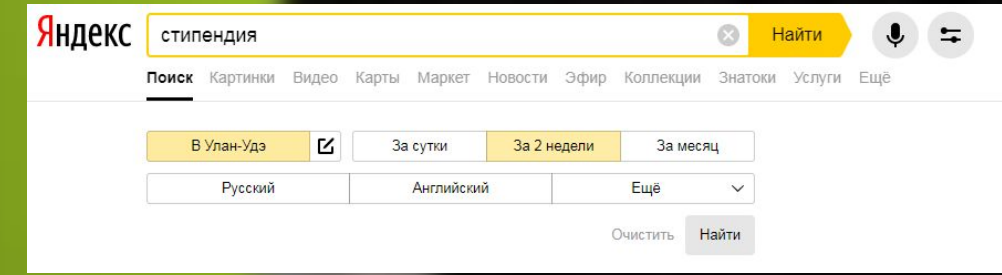